## **Fast Mockup +ключ Скачать бесплатно без регистрации X64**

Введение Fast Mockup — это инструмент быстрого прототипирования для графического и каркасного моделирования. Навыки компьютерного искусства не требуются. Интуитивно понятный интерфейс не требует инструкций. Использовать Fast Mockup так же просто, как просто перетаскивать компоненты. Он разработан, чтобы сделать прототипирование быстрым и простым. Всего за 3 шага вы получите базовый пользовательский интерфейс вашего сайта или приложения. Вы можете использовать простой дизайн, чтобы представить его клиентам или своей команде, и вы можете экспортировать готовый дизайн в виде файла JPG, PNG или векторной графики. Создавайте дизайны для десктопных, мобильных и веб-приложений. С помощью Fast Mockup вы можете за считанные секунды создать дизайн, содержащий весь базовый пользовательский интерфейс. В свой дизайн вы можете легко добавить флажки, переключатели, метки, таблицы и многое другое. Очень легко позиционировать компоненты и вращать их. Его очень легко переводить, масштабировать, изменять размер и устанавливать цвет фона. Надо сказать, что графический инструмент был немного улучшен. Включены два новых компонента. Теперь элементы пользовательского интерфейса можно просматривать в правильном масштабе, и вы можете лучше понять окончательный вид макета. Более 60 компонентов В Fast Mockup вы можете перетаскивать десятки элементов пользовательского интерфейса, чтобы создать базовый макет. Включенная библиотека огромна. Включено более 60 компонентов, и вы можете фильтровать их по категориям. Разделы каждого компонента имеют цветовую кодировку, поэтому их очень легко найти. Вы можете копировать элементы, щелкнуть правой кнопкой мыши и перетащить их. Добавить текст в свой дизайн очень просто. Программа включает в себя несколько традиционных компонентов пользовательского интерфейса, таких как метки, средство выбора даты и другие. Столы включены. Включены другие приложения, такие как календарь, слайдер и окна с вкладками. Приложение предлагает мгновенный предварительный просмотр и включает неограниченное количество итераций. Множество функций Экспорт файла JPG, PNG или векторной графики Экспорт HTML-файла, готового для Интернета Экспорт файла CSS. Экспорт в PNG (включая альфа-прозрачность) Экспорт в HTML Экспорт в JPG Экспорт в SVG Экспорт в ИИ Экспорт в PDF с высоким разрешением Экспорт в PSD Импорт нового экрана в Fast Mockup Изменить расположение компонентов Изменить размер компонентов Увеличение и уменьшение масштаба Сделайте так, чтобы ваши компоненты сливались с другими. Перетащите текст на

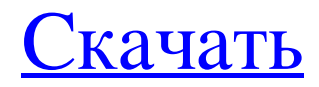

## **Fast Mockup**

Создавайте и экспортируйте прототипы без написания единой строки кода Дайте волю своему воображению и создайте потрясающие мобильные и веб-интерфейсы! Fast Mockup — это простой, интуитивно понятный инструмент для создания прототипов для веб-сайтов и мобильных устройств, основанный на технологии перетаскивания. Вы можете добавить несколько элементов пользовательского интерфейса, создать свой прототип в интерактивном режиме и экспортировать все компоненты в файл HTML или PSD. Не нужно кодировать, просто перетащите любой элемент пользовательского интерфейса из библиотеки в шаблон дизайна. Идите дальше, чтобы настроить свой пользовательский интерфейс, используя интуитивно понятный интерфейс редактирования. Fast Mockup — это гораздо больше, чем инструмент дизайна для прототипирования, вы можете использовать его в качестве основного инструмента веб-дизайна и мобильного дизайна для создания веб-интерфейсов и мобильных интерфейсов без навыков программирования. Преобразуйте свои проекты в подробные спецификации за несколько кликов Fast Mockup предлагает различные форматы экспорта PDF, поэтому вам даже не нужно кодировать, чтобы поделиться своей работой с другими людьми. Ваши проекты могут быть экспортированы в более чем один формат. Вы можете экспортировать HTML-документы, которые могут быть загружены различными устройствами, а PSD-файл подходит для использования с большинством программ для графического дизайна. Вы даже можете экспортировать экспортированный HTML в формат PDF, EPUB и даже электронную книгу. Дополнительные расширенные функции в любое время и в любом месте Быстро приступить к проектированию проще, чем вы думаете. Вы можете импортировать свои любимые элементы из библиотеки и напрямую добавлять их в пользовательский интерфейс. Нужно добавить дополнительные элементы, такие как кнопки или ползунки? Вы можете перейти на вкладку «Библиотеки» для быстрого поиска элементов и добавить любой элемент, который вы хотите. Вы можете указать положение, размер, цвет, изменить элемент для визуальных эффектов и многое другое. Fast Mockup поставляется с удобной функцией взаимодействия двумя пальцами, поэтому вы можете щелкать, перемешать, изменять размер, добавлять любой объект и многое другое простым касанием пальца. Создавайте прототипы веб- и мобильных интерфейсов одним щелчком мыши Создавайте интерактивные мобильные и вебинтерфейсы без особых усилий. Fast Mockup поддерживает взаимодействие как с сенсорным экраном, так и с помощью клавиатуры, а также позволяет свободно изменять размер любого элемента как по оси х, так и по оси у. С помощью Fast Mockup вы можете создавать цифровые макеты непосредственно из изображений ваших физических объектов или экранов. Вы можете использовать свои собственные изображения или импортировать понравившиеся. Вы можете релактировать свой макет в интерактивном режиме, просматривать то, что вы собираетесь лобавить, и ваш прототип будет автоматически обновляться в режиме реального времени. Экспортируйте все компоненты вашего прототипа в файл HTML или PSD. Экспорт мобильных и веб-интерфейсов fb6ded4ff2

https://zip-favor.ru/19-549/ugo-capeto-039-s-ear-training-scale-note-kryak-license-keygen-skachat-besplatno-mac-win-2022/ https://immigration-hubs.com/dhcpd32-скачать-бесплатно-без-регистрации-april/ https://cb4.travel/wp-content/uploads/2022/06/hedbene.pdf https://themindfulpalm.com/gcdreverser-with-registration-code-скачать-latest/ https://www.5280homes.com/filetaxi-активация-скачать-бесплатно-без-ре/ https://homeimproveinc.com/portable-iterlab-кряк-скачать-win-mac/ https://gestionempresaerp.com/flipflip-kpяк-full-version-скачать-бесплатно-updated-2022/ http://applebe.ru/2022/06/16/ip-mac-manager-активация-free-license-key-скачать-бесплатно-бе/ https://srkvilaskodaikanal.com/2022/06/15/bluetooth-muter-активация-скачать-х64/ https://www.captainseduction.fr/guides/ http://www.rosesebastian.com/2022/06/15/pdf-annotator-ключ-скачать-бесплатно-без-регистр/ https://dunstew.com/advert/grid-generator-%d0%b0%d0%ba%d1%82%d0%b8%d0%b2%d0%b8%d1%80%d0%be%d0%b2% d0%b0%d0%bd%d0%bd%d0%b0%d1%8f-%d0%bf%d0%be%d0%bb%d0%bd%d0%b0%d1%8f-%d0%b2%d0%b5%d1%80 %d1%81%d0%b8%d1%8f-%d1%81%d0%ba%d0%b0/ https://coleccionohistorias.com/2022/06/15/link2-активация-скачать/ http://praxisbenefits.net/2022/06/15/wallpaper-manager-скачать-бесплатно-без-регистраци/ https://www.ricardovidal.net/wp-content/uploads/2022/06/Portable Superbird.ndf

https://makeupshopbynaho.com/wp-content/uploads/2022/06/USB Security Suite.pdf

<http://prayerandpatience.com/wp-content/uploads/2022/06/karells.pdf> <https://serhogarvegabaja.com/open-video-capture-активация-скачать-бесплатно-без/> <http://www.wellbeingactivity.com/2022/06/15/vpresent-активация-with-registration-code-скачать-for-windows-april-2022/>